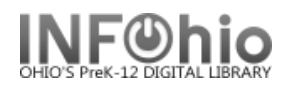

## **Items MARKED USED in Library**

Purpose:

Create a list of items that were "marked used" with the MARK ITEM USED wizard.

- Useful to count those items used in library but not circulated

(Class research – items used several times throughout day)

- Add **Totals** to Yearly Circulation Statistics

Location:

INFOhio tab > CAT: Shelflist

Setup options:

- a. Basic tab change report name and title to reflect purpose of report
	- *"Items USED in library SY 08-09"*
- b. Item Selection
	- Library
	- Last activity date (*Use data for dates within a period starting from 9 months before the report run date with no ending date. M-9:*)
	- Number of in-house checkouts (Greater than 0 *>0* )
- c. Output
	- Field selections here:

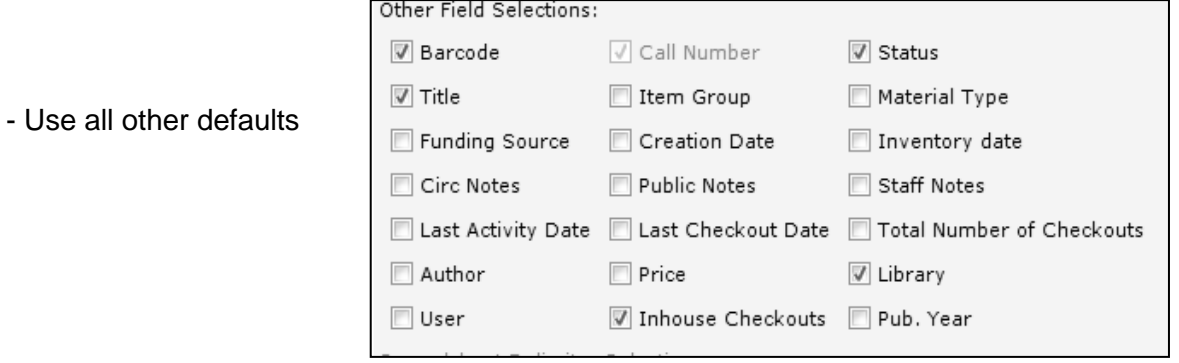

## **IMPORTANT:**

*You can work with the activity date to get different ranges reported (1 month, or 3 months, etc. or specific date / date range). This will limit results to the titles that were used during that time frame. The count that displays is still the total for that item since you've been using Sirsi.*

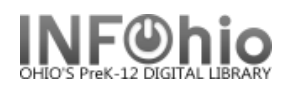

## Result**:**

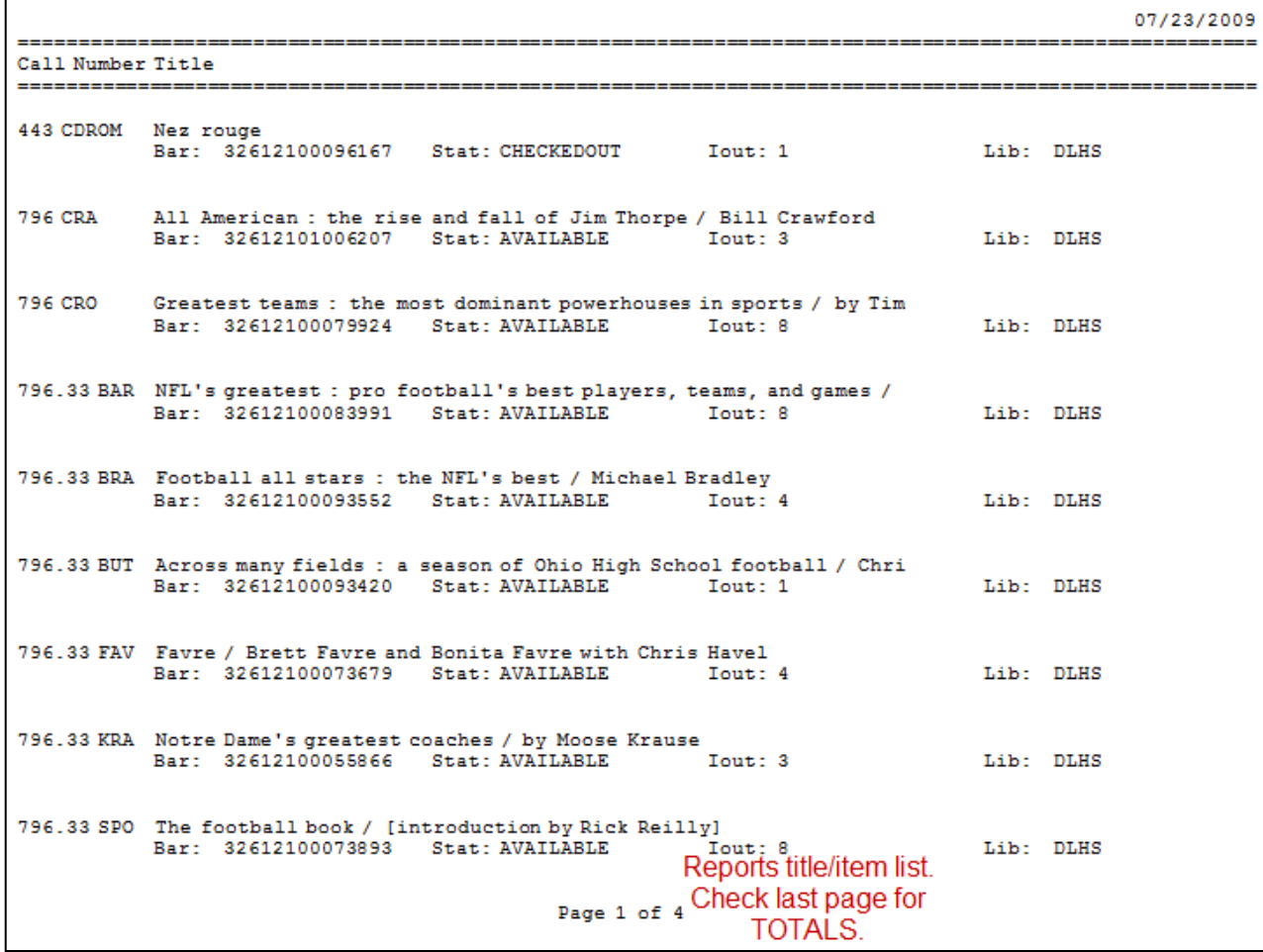

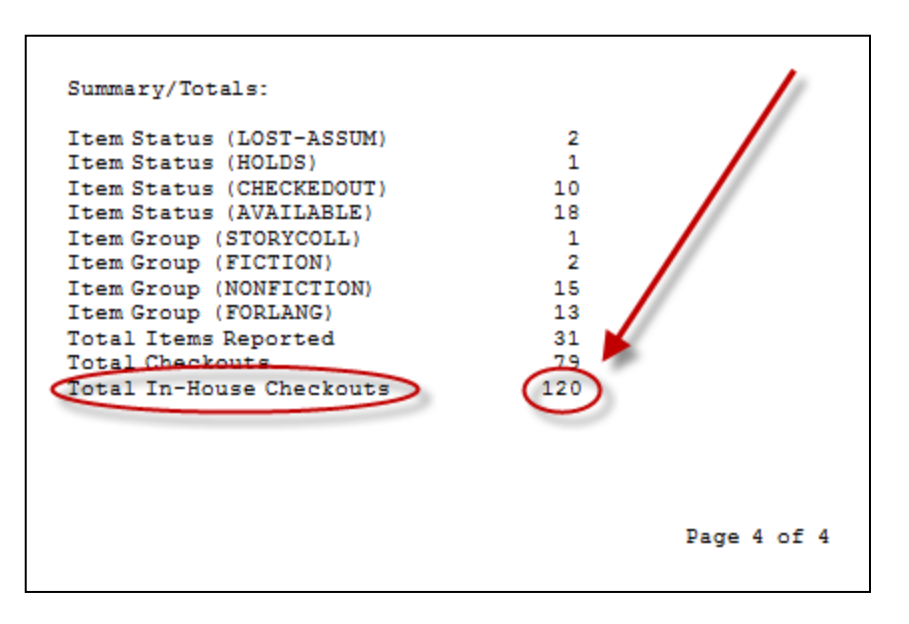